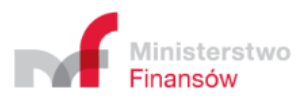

# **Wymogi techniczne przekazywania danych geolokalizacyjnych niezbędnych do poboru opłaty elektronicznej dla Operatorów OBU i ZSL**

Warszawa 12.10.2020 r.

# Spis treści

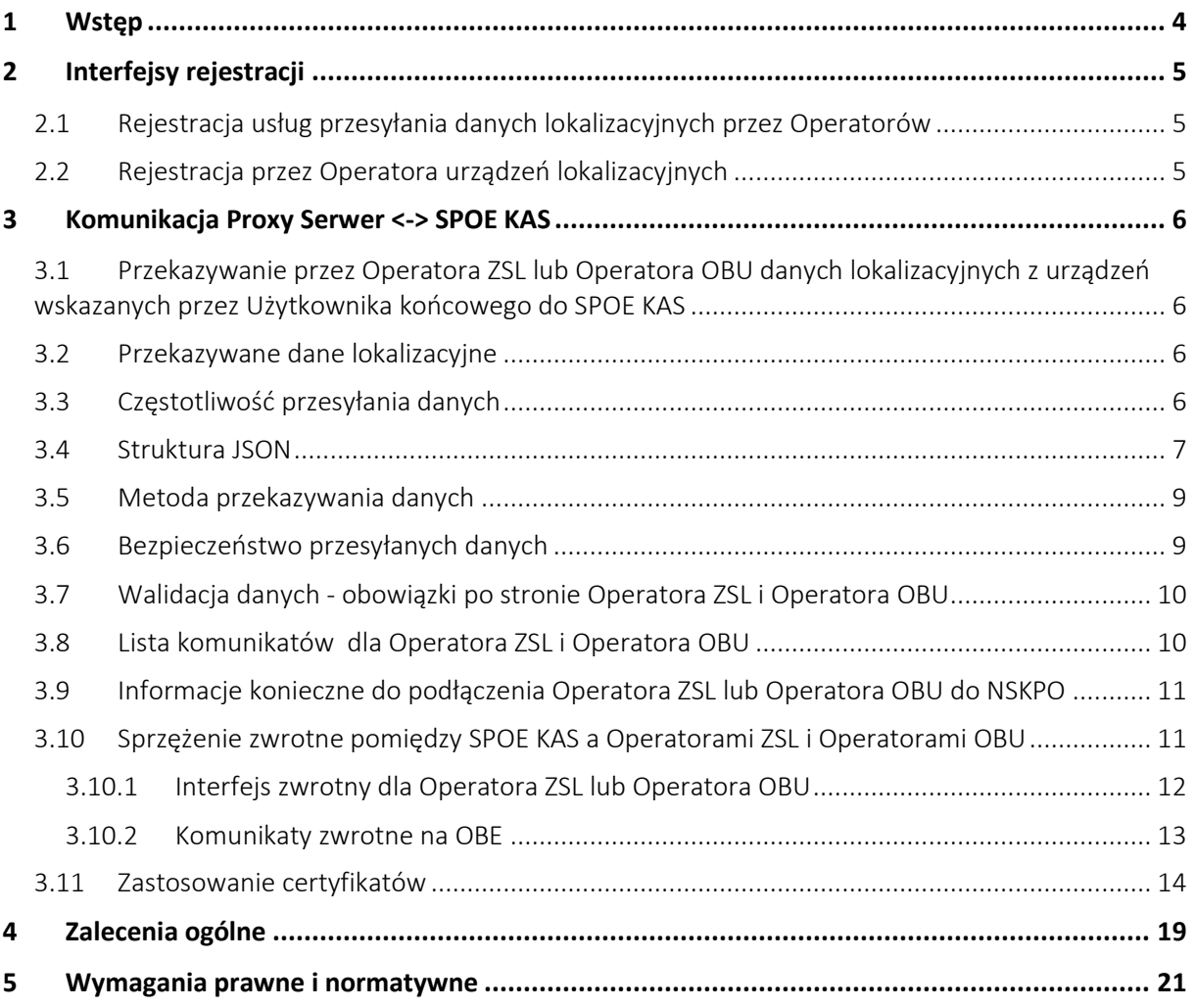

# Słownik pojęć

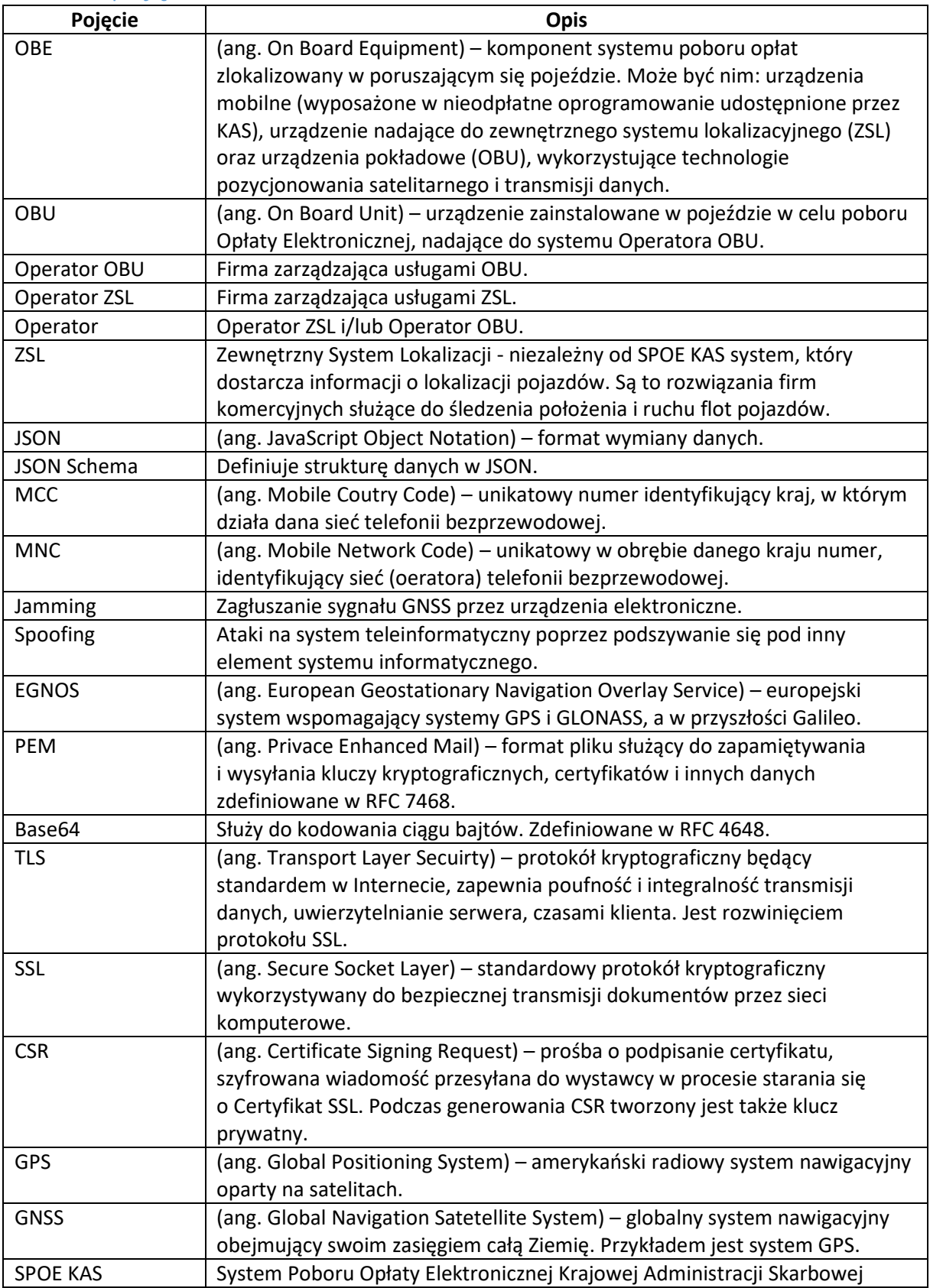

# 1 Wstęp

SPOE KAS służy do poboru opłat w oparciu o techniki GNSS. Ustawa z dnia 6 maja 2020 r. o zmianie ustawy o drogach publicznych oraz niektórych innych ustaw definiuje zasady poboru opłat z wykorzystaniem urządzeń mobilnych, zewnętrznych systemów lokalizacyjnych (ZSL) oraz urządzeń pokładowych (OBU). W pojeździe muszą być zainstalowane urządzenia pokładowe OBE (On-Board Equipment). Dane z urządzeń OBE są przekazywane do SPOE KAS za pośrednictwem Operatora OBU lub Operatora ZSL. Możliwe jest również przekazywanie danych lokalizacyjnych za pomocą aplikacji mobilnej (aplikacja ta nie jest omawiana w tym dokumencie). Na Rys.1 wskazana jest wspomagająca aplikacja mobilna, która może być wykorzystana do wyświetlania informacji zwrotnej z SPOE KAS do kierowcy np. stan salda. W przypadku OBU z wyświetlaczem jest możliwe przesyłanie komunikatów zwrotnych do OBU poprzez system Operatora. Komunikaty wysyłane są do Operatora OBU który przesyła je na odpowiednie urządzenia OBU do których są adresowane. Dane z urządzeń lokalizacyjnych są przesyłane do Serwera Proxy Operatora a następnie przekazywane na interfejs wejściowy SPOE KAS.

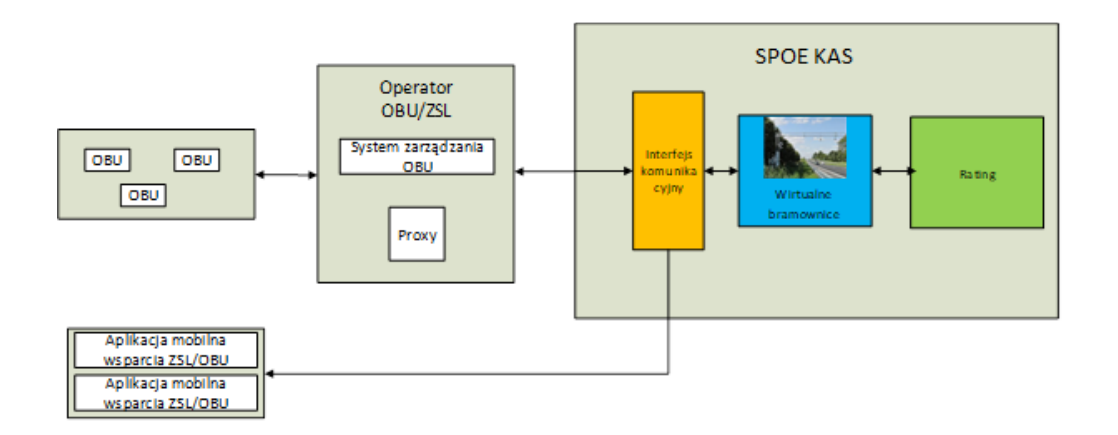

Rysunek 1 Główne komponenty systemu omawiane w dokumencie

Niniejszy dokument opisuje wymogi techniczne przekazywania danych geolokalizacyjnych niezbędnych do poboru opłaty elektronicznej, w szczególności specyfikację techniczną interfejsu, protokoły komunikacyjne i szyfrujące oraz sposób uwierzytelnienia komunikacji przez Operatora OBU lub Operatora ZSL.

# 2 Interfejsy rejestracji

Proces rejestracji usług i urządzeń będzie realizowany zgodnie z zasadami szczegółowo opisanymi w Specyfikacji Technicznej Komunikatów i Interfejsów Komunikacyjnych Operatora ZSL/OBU. Specyfikacja dopuszcza rejestrację i aktualizację danych za pośrednictwem interfejsu wizualnego HTML (dedykowane formularze) lub za pośrednictwem usługi niewizualnej web service (SOAP). Komunikacja z wykorzystaniem usług niewizualnych oparta jest o ustrukturyzowane komunikaty xml opisane szczegółowo w wyżej wymienionym dokumencie.

## 2.1 Rejestracja usług przesyłania danych lokalizacyjnych przez Operatorów

Operator może wybrać zakres świadczonej usługi pod kątem dwóch systemów: SENT-GEO oraz SPOE KAS. Usługa może być świadczona na rzecz SENT-GEO, SENT-GEO oraz SPOE KAS bądź jedynie SPOE KAS. Rejestracja Operatora ZSL lub Operatora OBU składa się z następujących kroków:

- a. Operator przesyła do SPOE KAS:
	- i. wykaz numerów IP serwerów, z których będzie w przyszłości przesyłał dane,
	- ii. żądanie wydania certyfikatu SSL/TLS klienta,
	- iii. adres interfejsu zwrotnego oraz dane uwierzytelniające (login name, password) (metody dla interfejsu zwrotnego: asynchroniczny odbiór komunikatów potwierdzających przyjęcie przekazywanych danych, metoda umożliwiająca uzyskanie aktywnego klucza uwierzytelniającego- standard OAuth2.0, metoda odbierająca komunikaty dla odpowiednich urządzeń – w przypadku OBU bez wyświetlacza),
	- iv. dane kontaktowe do administratora usługi po stronie Operatora,
- b. Operator otrzymuje zwrotnie:
	- i. zarejestrowany w SPOE KAS numer usługi Operatora,
	- ii. adres URL usługi SPOE KAS dedykowany do komunikacji z usługą Operatora (jest to adres indywidualnego interfejsu służącego do wymiany danych z SPOE KAS). W przypadku rejestracji SENT-GEO przekazywany jest drugi niezależny interfejs do przekazywania danych geolokalizacyjnych według reguł opisanych w specyfikacji technicznej podłączania urządzeń do tego systemu
	- iii. certyfikat SSL/TLS klienta wystawiony przez centrum certyfikacji usługi SPOE KAS;

#### 2.2 Rejestracja przez Operatora urządzeń lokalizacyjnych

Rejestracja przez Operatora urządzeń lokalizacyjnych ZSL lub OBU w SPOE KAS obejmuje następujące kroki:

- a. Operator przesyła do SPOE KAS między innymi:
	- i. identyfikatory techniczne urządzeń lokalizacyjnych GNSS użytkownika końcowego powiązane z usługą Operatora
- b. Operator otrzymuje zwrotnie między innymi:
	- i. numer biznesowy urządzenia GNSS Użytkownika końcowego powiązany z identyfikatorem technicznym urządzenia GNSS (powiązanie 1 identyfikator techniczny = 1 numer biznesowy urządzenia OBE) oraz hasło umożliwiające połączenie urządzenia z aplikacją SPOE KAS.

# 3 Komunikacja Proxy Serwer <-> SPOE KAS

# 3.1 Przekazywanie przez Operatora ZSL lub Operatora OBU danych lokalizacyjnych z urządzeń wskazanych przez Użytkownika końcowego do SPOE KAS

Operator ZSL lub Operator OBU przekazuje do SPOE KAS dane lokalizacyjne z urządzeń wskazanych przez Użytkownika końcowego:

- a. do usługi dostępnej pod adresem przekazanym zwrotnie w trakcie rejestracji usługi lokalizacyjnej Operatora,
- b. za pomocą protokołu HTTPS autoryzując się wydanym certyfikatem klienta,
- c. z użyciem mechanizmu REST i metody HTTP POST w formacie JSON, zgodnym z aktualnym schematem zwanym dalej JSON Schema.

Koszty transmisji danych pozostają po stronie użytkownika i są zależne od wybranego operatora.

### 3.2 Przekazywane dane lokalizacyjne

Rekord danych lokalizacyjnych powinien posiadać następujące informacje:

- numer rekordu danych lokalizacyjnych,
- szerokość geograficzna\*,
- długość geograficzna\*,
- azymut\*,
- prędkość\*,
- stempel czasu zebrania danych lokalizacyjnych\*,
- błąd przekazania danych lokalizacyjnych\*,
- liczba widocznych satelitów\*\*,
- liczba satelitów użytych do ustalenia pozycji,
- identyfikator urządzenia OBU,
- CID Cell id (identyfikator komórki),\*\*
- LAC Location Area Code (identyfikator obszaru, w ramach którego Cell id jest unikalne),\*\*
- MCC Mobile Country Code,
- MNC Mobile Network Code,
- klasa zdarzenia\*\*:
	- o włączenie urządzenia (turnon),
	- o wyłączenie urządzenia (turnoff),
	- o początek trasy (startjourney),
	- o zakończenie trasy (endjourney),
	- o odłączenie od zasilania (plugout),
	- o podłączenie do zasilania (plugon),
	- o GSM online (gsmonline),
	- o GSM offline (gsmoffline),
	- o GNSS online (gpsonline),
	- o GNSS offline (gpsoffline),
	- o Jamming,
	- o Spoofing;

\* są zaznaczone dane wymienione w ustawie o drogach publicznych (pkt 3, art. 13))

\*\* to są niewymagane (danych nie może zbierać iOS- system operacyjny Apple)

#### 3.3 Częstotliwość przesyłania danych

Operator ZSL, Operator OBU przekazuje dane do SPOE KAS z częstotliwością 1 pakiet danych na jedną minutę. Pakiet danych zawiera dane lokalizacyjne oraz wygenerowane na poziomie OBE zdarzenia

(takie jak włączenie zapłonu, rozpoczęcie jazdy, zatrzymanie, wyłączenie itp.). Dane lokalizacyjne muszą być zbierane z częstotliwością 1 lokalizacja na 5 sekund.

# 3.4 Struktura JSON

Dane przekazywane będą w postaci tablicy JSON, w której poszczególne elementy są obiektami JSON zawierającymi pojedyncze punkty zapisu trasy. Opis poszczególnych pól, reguły walidacji i informacja o wymagalności pól w Schema\_SPOE\_v\_1\_0 przedstawia Tabela 1.

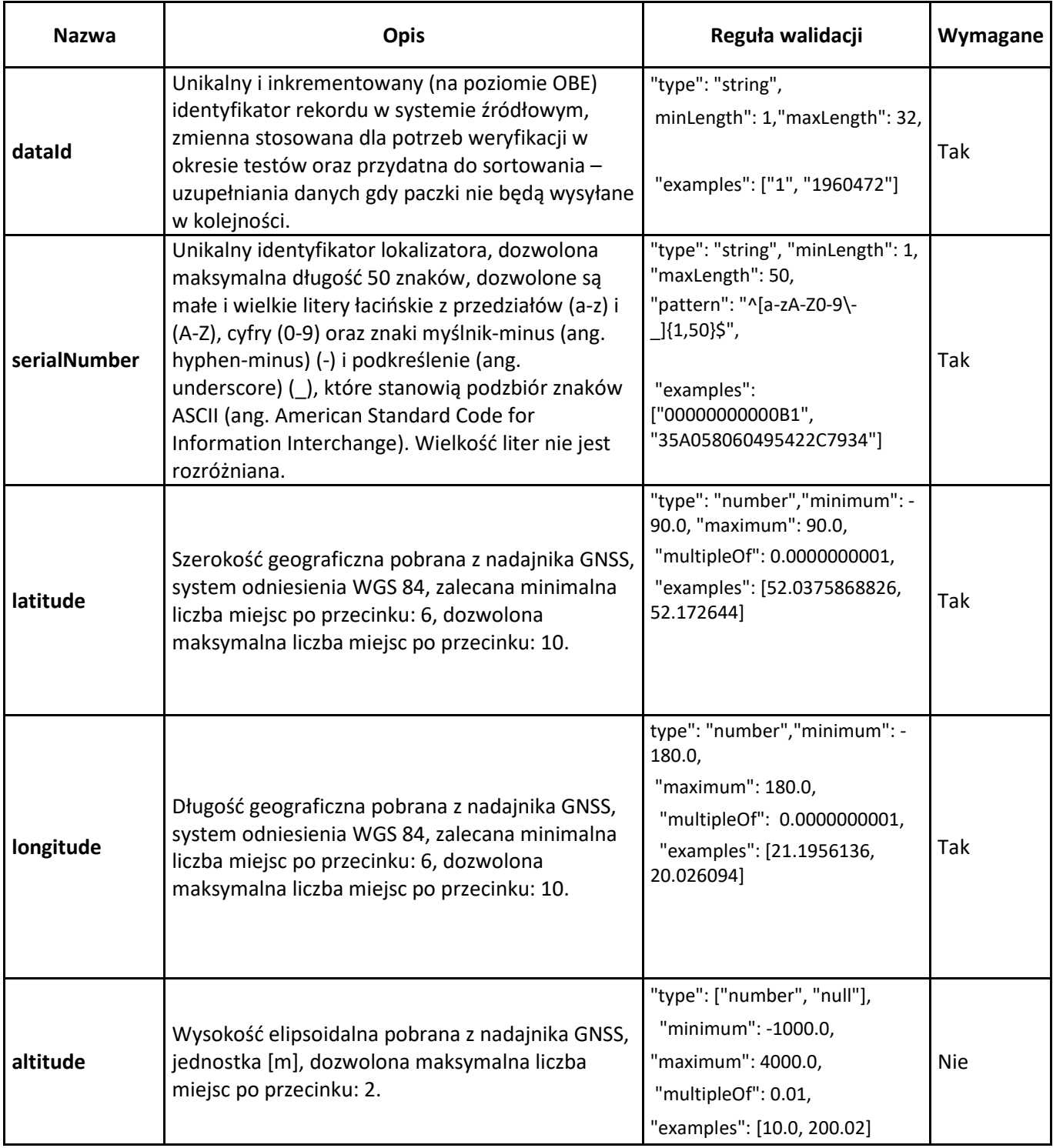

**Tabela 1. Schema\_SPOE\_v\_1\_0**

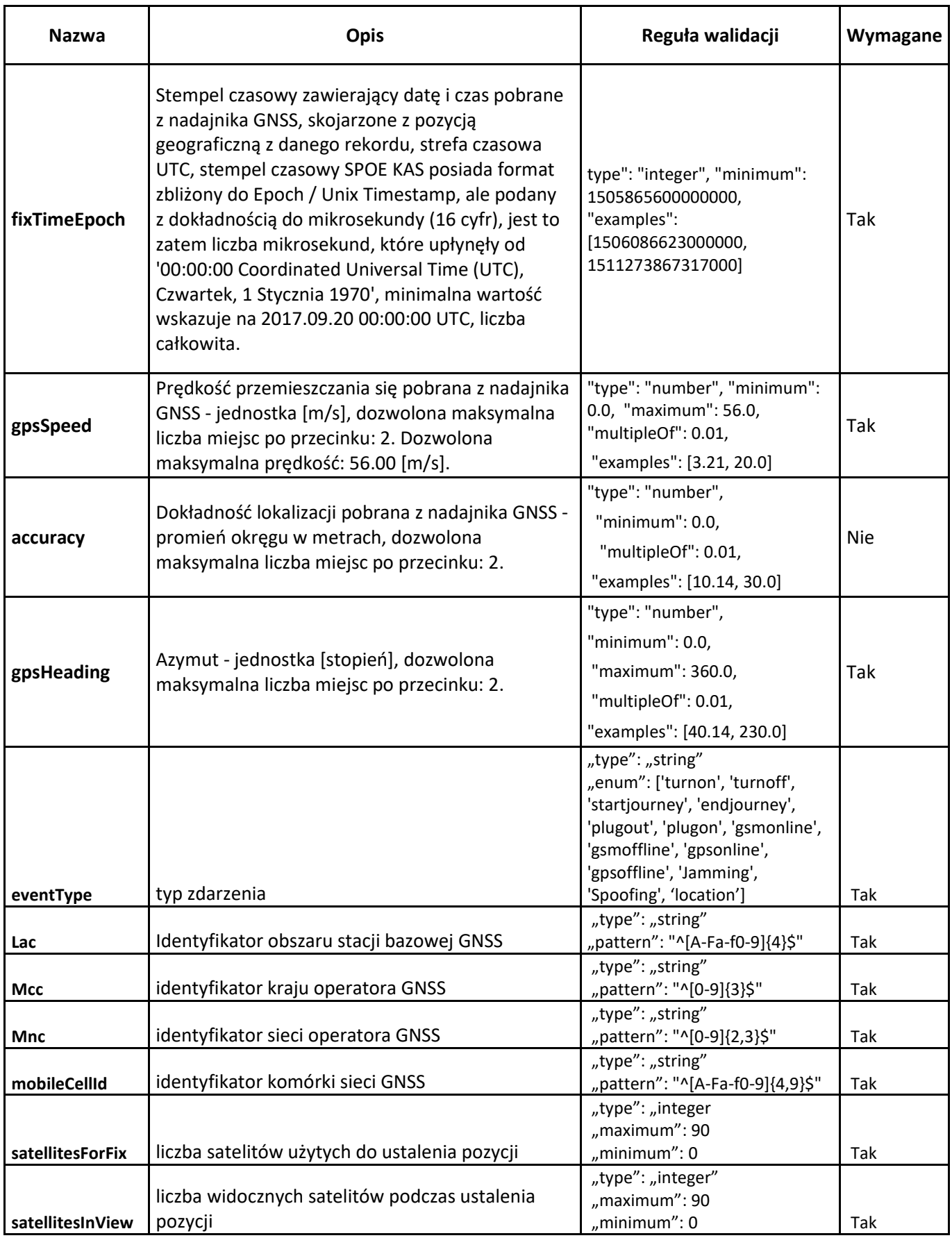

Dane lokalizacyjne muszą być przesyłane z urządzeń pokładowych wykorzystujących EGNOS (European Geostationary Navigation Overlay Service). System ten znacznie zwiększa dokładność i wiarygodność pozycji uzyskiwanej z GPS, co ma szczególne znaczenie dla SPOE KAS.

Ponadto odrzucane są dane, których współrzędne są poza obszarem Polski. Reguły przedstawiono w **Tabela 2**.

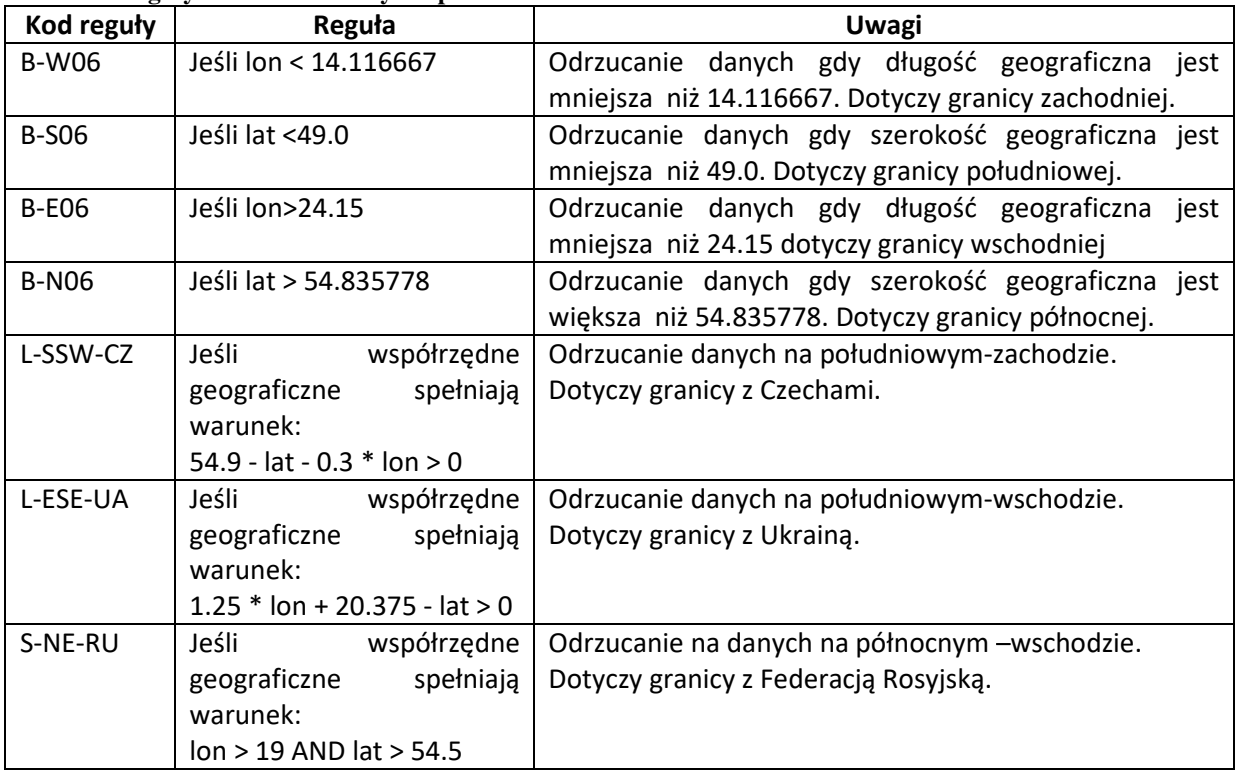

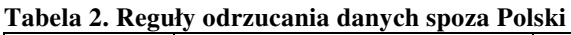

# 3.5 Metoda przekazywania danych

Dane do interfejsu danych SPOE KAS przesyłane będą z użyciem mechanizmu REST przy użyciu HTTPS i metody HTTP POST. Przesyłane dane należy zawrzeć w strukturze JSON zgodnej ze schematem JSON opisanym w niniejszym dokumencie. Każda próbka danych zebrana podczas pojedynczego pomiaru, która zawiera dane lokalizacyjne zebrane w tym samym czasie (data i godzina pozyskania współrzędnych – stempel czasowy zawierający datę i czas) jest przekazywana jako pojedynczy obiekt JSON. W celu ograniczenia liczby przekazywanych pakietów danych, dane z jednego pojazdu lub z różnych pojazdów zapisane w ramach obiektu JSON przesyła się jako elementy tablicy JSON, która tworzy pojedynczy pakiet danych. Pojedyncza tabela JSON może zawierać od 1 (słowniej jednej) do 500 (słownie pięciuset) obiektów JSON.

Maksymalna dopuszczalna wielkość pojedynczego pakietu wyrażona w bajtach wynosi 1 MB (słownie jeden megabajt).

#### 3.6 Bezpieczeństwo przesyłanych danych

Przesyłanie danych do interfejsu wejściowego(pierwszy etap przetwarzania strumieniowego) SPOE KAS realizowane będzie tylko z użyciem certyfikatów. Zestaw zabezpieczeń obejmuje:

- dedykowany interfejs URL,
- ograniczenie w dostępnie dla wskazanych IP,
- TLS 1.2,
- autoryzacje z użyciem certyfikatu klienta.

# 3.7 Walidacja danych - obowiązki po stronie Operatora ZSL i Operatora OBU

Operator jest zobowiązany do walidacji pakietu danych z użyciem aktualnie obowiązującego schematu JSON przed przystąpieniem do jego przekazywania do interfejsu danych SPOE KAS. Walidację należy przeprowadzić z użyciem oprogramowania obsługującego walidację opartą o schematy zgodne z wersją specyfikacji JSON Schema podaną w Schemacie JSON interfejsu danych SPOE KAS. Aktualnie obowiązujący schemat JSON interfejsu danych SPOE KAS jest zgody ze specyfikacją Schema JSON Draft-06 (http://json-schema.org/draft-06/schema#).

Ponadto, Operator samodzielnie musi weryfikować reguły z **Tabela 2** i odrzucać dane niespełniające kryteriów zawartych w **Tabela 2**. Tym samym Operator powinien separować zbędne dane i wysyłać do systemu SPOE KAS **tylko** dane z Polski.

### 3.8 Lista komunikatów dla Operatora ZSL i Operatora OBU

Jeżeli chodzi o walidacje danych, to podstawową zasadą jest, że dowolny pakiet, który nie został przyjęty powinien zostać przesłany ponownie, o ile nie jest sprzeczny z JSON Schema, a wówczas należy go poprawić (o ile jest to możliwe) i przesłać ponownie (pakiety nienaprawialne należy pominąć).

Tabela 3 zawiera najczęściej występujące komunikaty w procesie walidacji danych.

| Komunikat                                    | Reguła/ Ostrzeżenie                                                                                                   | <b>Działanie Operatora</b>                                                                                                    |
|----------------------------------------------|----------------------------------------------------------------------------------------------------|----------------------------------------------------------------------------------------------------|
| <b>HTTP 200</b><br>JSON: {"result":<br>"OK"} | potwierdzenie poprawnej walidacji<br>przesłanego pakietu JSON                                                         | Nie wymagane.                                                                                                    |
| 400<br><b>Bad</b><br>Request                 | dostarczony pakiet danych nie jest zgodny z<br>obowiązującym schematem JSON lub nie<br>spełnia żadnych innych wymagań | Cały pakiet jest odrzucony,<br>operator musi wyeliminować<br>ramki danych nie spełniające<br>schematu JSON oraz przesłać<br>pakiet ponownie |
|                                              | Pakiet przesłany jest jako pojedynczy obiekt<br><b>JSON</b>                                                           | Obiekt należy przesłać jako listę                                                                                                    |
|                                              | jeżeli któryś z pojedynczych pakietów<br>zostanie odrzucony,                                                          | należy go<br>przesłać<br>to<br>po<br>skorygowaniu<br>błędu<br>lub<br>pominąć.                                                               |
| 401                                          | dane nie zostały dostarczone z powodu<br>błędu autoryzacji                                                            | Operator musi sprawdzić co się<br>stało.                                                                                                    |
|                                              | certyfikatu<br>Nie<br>znaleziono<br>do<br>uwierzytelniania                                                            | Należy dołączyć certyfikat                                                                                                    |
|                                              | Błędny klucz prywatny użyty do weryfikacji<br>certyfikatu                                                             | Należy dołączyć odpowiedni<br>klucz użyty do wygenerowania<br>żądania<br>wygenerowania<br>certyfikatu                                       |
|                                              | Błędny protokół użyty do komunikacji (http<br>zamiast https)                                                          | Należy użyć odpowiedniego<br>protokołu transmisji                                                                                           |
| 500<br>Internal<br>Server Error -            |                                                                                                    | należy ponawiać próbę do<br>skutku. Zespół SPOE KAS musi<br>zostać poinformowany o takim<br>przypadku.                                      |

**Tabela 3. Lista najczęściej pojawiających się komunikatów**

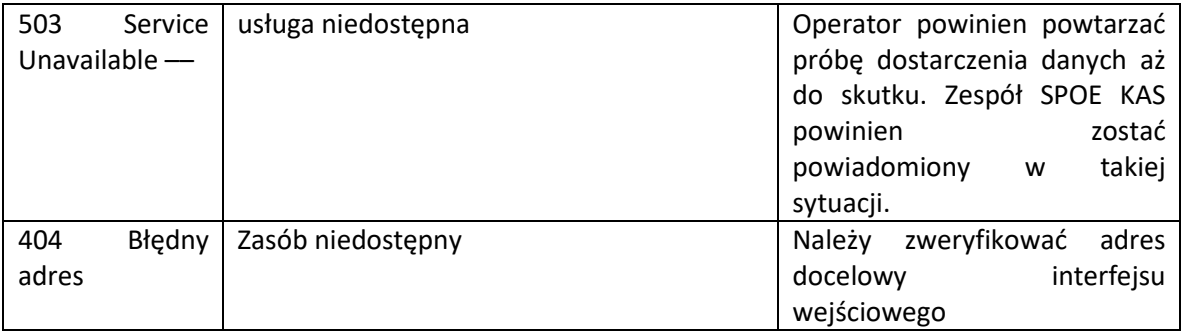

#### **UWAGA:**

Result =OK informuje, że dane są poprawne w sensie składniowym (spełniają schemę).

Każdy z warningów (ostrzeżeń) jest niezależnym wynikiem reguły biznesowej. Pole action określa, jaki skutek na dane wskazane w ostrzeżeniu ma dana reguła. Reguły z akcją "drop" mają wyższy priorytet niż te z akcją "pass".

Reguły drop występują w przypadku:

- 1) niezarejestrowanych urządzeń,
- 2) danych spoza Polski.

W przypadku niespełnienia jednej z wyżej wymienionych reguł należy traktować dane jako niespełniające wymagań do przetwarzania. Jest to równoznaczne z brakiem przekazywania danych geolokalizacyjnych do systemu.

## 3.9 Informacje konieczne do podłączenia Operatora ZSL lub Operatora OBU do **NSKPO**

Podłączenie Operatora ZSL lub Operatora OBU do SPOE KAS wykorzystuje certyfikaty i oparte jest o formularze dedykowanego portalu SPOE KAS.

#### **Podsumowanie niektórych szczegółów technicznych, które należy przekazać Operatorowi ZSL lub Operatorowi OBU:**

- A. interfejsy danych SPOE KAS akceptują dane geolokalizacyjne dostarczane przez mechanizm REST-JSON oparty na protokole HTTPS z metodą HTTP POST;
- B. dostarczone dane muszą być wyposażone w struktury danych JSON, które są kompatybilne z aktualnym schematem JSON – SPOE KAS. Interfejs danych SPOE KAS sprawdza poprawność dostarczonych danych względem obowiązkowego schematu JSON i odrzuca wszelkie niezgodne dane;
- C. JSON Schema pozwala dostarczać dane w pakietach danych, każdy pakiet może zawierać do 500 pozycji geolokalizacyjnych dla różnych urządzeń geolokalizacyjnych lub dla tego samego urządzenia geolokalizacyjnego.

#### 3.10 Sprzężenie zwrotne pomiędzy SPOE KAS a Operatorami ZSL i Operatorami OBU

W komunikacji zwrotnej rozróżniane są dwa podstawowe kanały. Kanał z Operatorem ZSL lub Operatorem OBU oraz z użytkownikiem końcowym. Urządzenia OBU wykorzystywane u Operatora ZSL lub Operatora OBU, które nie posiadają możliwości komunikacji z użytkownikiem mogą być powiązane z aplikacją mobilną SPOE KAS. W przypadku kiedy OBE wyposażone jest w wyświetlacz, komunikaty przekazywane są do Operatora, który według podanego identyfikatora, przekierowuje wiadomości na odpowiednie urządzenie. Gdy OBE nie posiada wyświetlacza, możliwe jest powiązanie OBE z aplikacją mobilną SPOE KAS odbierającą komunikaty i wyświetlającą je użytkownikowi, zwłaszcza w przypadku urządzeń ZSL.

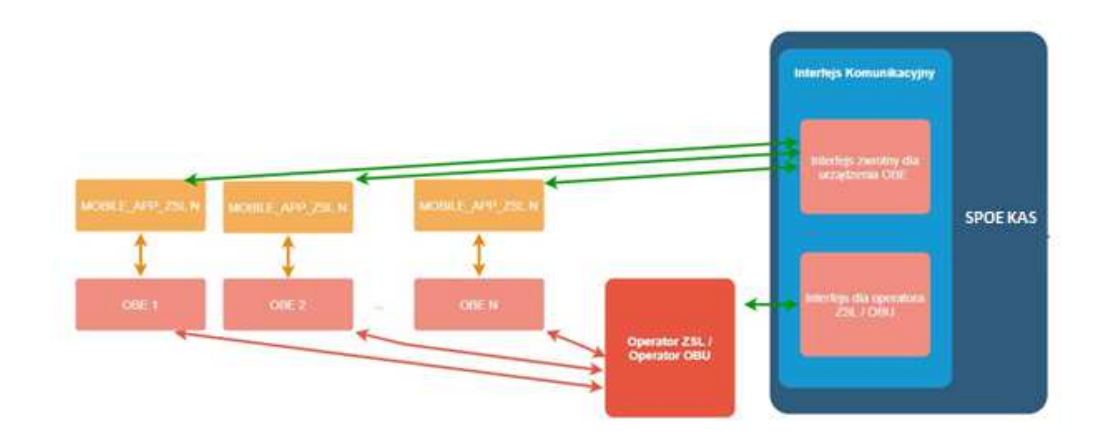

Rysunek 2a Komunikacja zwrotna – OBE bez wyświetlacza

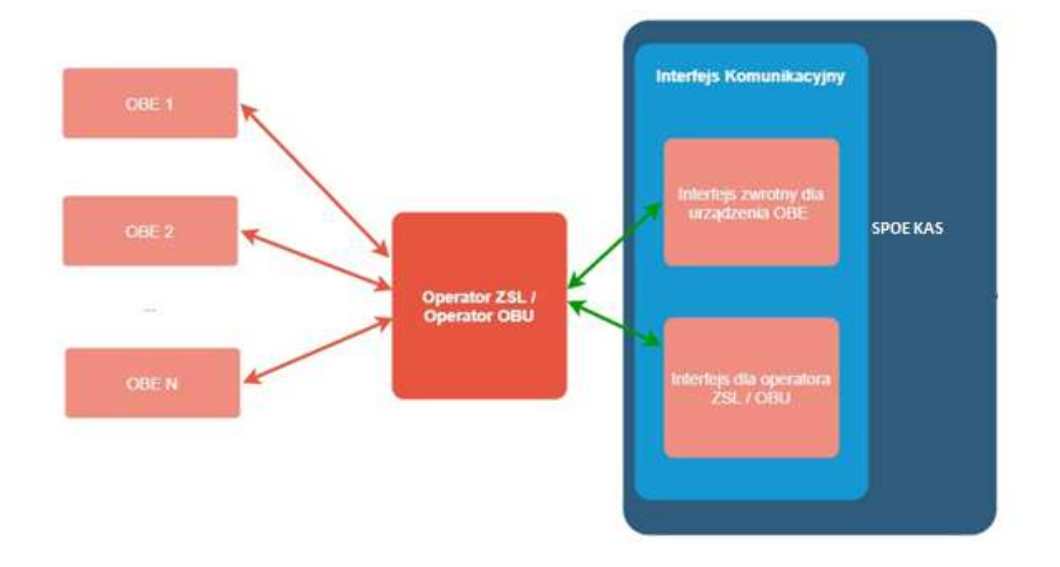

Rysunek 3b Komunikacja zwrotna – OBE z wyświetlaczem

#### 3.10.1 Interfejs zwrotny dla Operatora ZSL lub Operatora OBU

W Systemie przewidziano wdrożenie kanału niewizualnego pozwalającego na weryfikację stanu zarejestrowanych urządzeń w ramach systemu Operatora ZSL lub Operatora OBU. Jako protokół transmisji jest w tym celu wykorzystywany asynchroniczny interfejs oparty na protokole HTTPS, który wykorzystuje uwierzytelnianie przy wykorzystaniu standardu OAuth 2.0. Komunikaty wysyłane są na zdefiniowany adres IP, który po stronie Operatora ZSL / Operatora OBU jest dedykowany w tym celu. Każdorazowo po otrzymaniu ramki z danymi, dane są walidowane. W przypadku kiedy każda dana lokalizacyjna przejdzie poprawnie walidację zwracany jest komunikat ogólny klasy 200. W przypadku kiedy wybrany rekord wygeneruje kod błędu, zwracana jest dodatkowo dla każdego błędnego rekordu informacja o błędzie. Błąd może powodować odrzucenie danej ("action": "drop"), lub ostrzeżenie które umożliwia dalsze przetwarzanie danej ("action": "pass"). Proponowana zawartość komunikatu zwrotnego jest następująca:

{

```
 "serialnumber": { 
         "type": "integer", 
         "format": "int64", 
         "description": "identyfikator OBE unikalny w ramach SPOE KAS " 
 }, 
 "code": { 
          "type": "integer", 
         "format": "int64", 
         "description": "biznesowy kod błędu" 
 }, 
 "description": { 
         "type": "string", 
         "description": "opis błędu" 
 }, 
 "action": { 
          "type": "string", 
         "description": "akcja podjęta w wyniku wykrycia błędu" 
 }, 
 "reason": { 
         "type": "string", 
         "description": "powód wygenerowania błędu" 
 }, 
 "errorTimestamp": { 
         "type": "string", 
         "format": "date-time", 
         "description": "czas wygenerowania błędu" 
 } 
"dataId":{ 
          "type": "string",
        "description": "unikalny identyfikator rekordu danych w systemie źródłowym"
}
```
#### 3.10.2 Komunikaty zwrotne na OBE

OBE, które nie posiada możliwości wyświetlania komunikatów, do prawidłowego działania może być powiązane z aplikacją mobilną SPOE KAS umożliwiającą odbiór komunikatów. Komunikaty dotyczą aktualnego stanu salda, informacji o przejechanym odcinku płatnym czy statusu rejestracji urządzenia. Powiązanie jest realizowane na poziomie usług związanych z modułem obsługi klienta gdzie poprzez portal internetowy użytkownik logując się na swoje konto dokonuje powiązania OBE z aplikacją mobilną SPOE KAS która posiada swój unikalny identyfikator biznesowy. W przypadku, gdy urządzenie nadające jest wyposażone w wyświetlacz według odpowiedniej specyfikacji komunikat zawierający wiadomość dla odpowiedniego OBE jest wysyłany do Operatora ZSL lub Operatora OBU, skąd wiadomość jest przekazywana na docelowe urządzenie. Zawartość komunikatu zwrotnego opisana jest w według następującego schematu:

{

}

"priority": {

```
 "type": "string", 
                  "maxLength": 8, 
                  "description": "atrybut określający wagę/istotność komunikatu" 
         }, 
         "serialNumber": { 
                  "type": "integer", 
                  "format": "int64", 
                  "description": "identyfikator OBE unikalny w ramach SPOE KAS " 
         }, 
          "systemId": { 
                  "type": "integer", 
                  "format": "int64", 
                  "maximum": 2000, 
                  "description": "identyfikator systemu w ramach którego nadaje OBE" 
         }, 
         "message": { 
                  "type": "string", 
                  "maxLength": 50, 
                  "description": "treść komunikatu na urządzenie zawierająca informacje na temat 
zdarzenia naliczenia opłaty oraz stanu salda dla umów typu pre-paid" 
         }, 
        "billingAccountId":{ 
                  "type": "integer", 
                  "format": "int64", 
                  "example": 1, 
                  "multipleOf": 1, 
                  "description": "identyfikator konta bilingowego" 
        }, 
        billingAccountBalance:{ 
                  "type": "string" 
                  "format": "money" 
                  "description": "kwota pieniężna wartości salda po naliczeniu opłaty" 
                  "example": "7.85" 
                  "minLength": 4 
                  "maxLength": 16 
                  "pattern": "^-{0,1}\d{1,12}\.\d{2}$" 
        }
```
#### 3.11 Zastosowanie certyfikatów

}

Operator ZSL, Operator OBU łączy się z dedykowanym portalem SPOE KAS. Zakłada na nim konto lub już je ma. Wyświetla się główne okno portalu. Użytkownik wybiera w menu Formularze  $\rightarrow$  Formularze SPOE KAS.

Potem klika w zakładkę Rejestracja usług dla Operatora ZSL lub Operatora OBU i urządzeń GPS w ramach usług i wybiera formularz: REJESTRACJA USŁUG ZEWNĘTRZNYCH SYSTEMÓW LOKALIZACYJNYCH (ZSL) OPERATORA.

Użytkownik wypełnia pola formularza. Między innymi w polu **Żądanie podpisania i wystawienia certyfikatu dla domeny wskazanej przez operatora usługi Operatora ZSL lub Operatora OBU** wkleja CSR (ang. Certificate Signing Request). CSR generuje się na podstawie swojego klucza prywatnego.

Można do tego użyć openssl'a (www.openssl.org). Jeżeli użytkownik posiada już klucz prywatny (np. plik private.key) to w środowisku Linux polecenie ma następującą budowę:

• Openssl req –new –key private.key –out certificate.csr

Jeżeli użytkownik nie ma klucza prywatnego można go wygenerować na przykład:

• openssl genrsa -des3 -out tech-private.key 4096

(długość 4096 bitów daje lepszy poziom zabezpieczeń niż klucz 2048)

Przykład pliku zawierającego klucz prywatny prezentuje Rys. 4.

-----BEGIN RSA PRIVATE KEY-----MIIEowIBAAKCAQEA77EQo66h5dj4n0wrqLG8J9JTheXkIHnyHdCeoh/oXt+cSAua SvEsSeMUYYdw4fC0WeHUe55qNSphHeumqNZnvDP9vM4b+ZDWhhHeToWvwvY5iNXB 1mKuux1XP0tCsHXgPJOezrcbMTi5pM0QU9Fc4KKOpqIV65pjJ4IinMRlD4G3cPBD d00ZqSmX7tHp97q+PbVbWwvUq6eISxsqQ16SZTbAoi1aG8HqI0+5i2RRdZOFj++7 KGFjwEl+UxDgsNaSp7Au/UGUCzH51iQIh9N3Kfj+cGgroGv5q66kUI27d5VTZjyf kW4k8gvltwueKScsc9/Ordlr6YopGq5xwQr+TQIDAQABAoIBAQDePSF9cqTf9X4I TVqkl6cqkQQqSU5sokTQSidbkRQmK1S/JCrqQ5VZ6Ldz+1260DCYiiA2qlpdcy7a zCz011dhtHsWfVBI5HdTleu2iJO/8Iq2DGOOgC8chObpQ8HQ1WqVIBaF+ha3W64d VJ1H7f4ctfxoGi8S5XH8Jtgq3JoLdeH9YqaNzQ2LKSx91/PxO6J7sLya82KKUBrp M3AOumtEt0YRy57JkV7j1YeYUFLpWT7cR5rh2cZs5r1fQTGQjQorWBu/e4Po7PMn Vbp/qDBqnifemd/dxDWydtXtJukp1mLdUSK15jAXApr2ZSXZ56espTnuIxkkvuzZ mnyl5mItAoGBAP34wh8DZwvUeKIn408osSQzHEtMnefIMB0u0yoj94RQZuv8VwAR eoTeFIEPOQqgdB7MSgkgZpNuyYxW+OrQI4mMl9Wh9DyHwnWTxNO7pDJEb6BCukQb /+bdjLSytmDyVhkGMlMQ1E017MdncrQRSURvByNRXbDzzoP7wlL2bASTAoGBAPGb HIDDlxcHZkdOWNof2RDE+UbqaU86aI3dtGSsoTo6bmPkXxfe6PJPu8pLwzhVOafZ EXH4qJ9CiOE4r6PelyA944KDwx8mlBsU7E6fEchJaR6xykW8u25Nr5P304szxCTI 987eJmQq+BGUUp7LgC/QlcpiR7yyP+h5CNNkAp2fAoGAEcSaiCLrzacSvX1+6KXX Jsowm5ADqBiYTSJegZ88jNQ3LyFbUNToNm13D8Rp4DVzikgOke7jXkMs9JWNGphv NAtTAA4xkR6KW0F4Trvc8+tXx+WDNIqk75jmZCnwmn25ykxlruwJflA97YFuQ+zF rHT8Edt6a4vTEebGJJm62uMCqYA06NMFH9AmquqrFW0/11mh4oD01JB7WT8sUjD/ Gw7zwXgLSCfLAnXhGrT1SEIoRAGsUE0RuHK07c0sBU3xhP1zghogqtpAKCKnC530 WcF7KxhqMGUrgHlLXpfkv5EEGwIJTDl4hA3EQeSxdNnjDI216ufiukMbf62fK2JT aMNp4QKBqDxQkHSX8E7FhlUijf3C8IMZsZ7frzCbdIfNX6/PcVrcx3UKSVWmB9/v auOMEHZmoo/FRZXdcZPI0wzcGb4oz4few2Dp2savew5QEGq4v3DZDEhGK5X7Yc+M skL3MCgqGqVN1+fV4uFHzGqPpMKMXZHUKlpLTVWNvswe0SBfZ5U5 -----END RSA PRIVATE KEY-----

#### **Rys. 4. Przykład pliku z kluczem prywatnym**

Z kolei przykład pliku zawierającego CSR przedstawia Rys. 5.

```
-----BEGIN CERTIFICATE REQUEST-----
MIIC1zCCAb8CAOAwgZExCzAJBqNVBAYTA1BMMROwEgYDVOOIDAtNOVpPV01FO0tJ
RTERMA8GA1UEBwwIV0FSU1pBV0ExDDAKBgNVBAoMA05JVDELMAkGA1UECwwCWjYx
FzAVBqNVBAMMDnd3dy5pdGwud2F3LnBsMSUwIwYJKoZIhvcNAQkBFhZlLmtsaW1h
c2FyYUBpdGwud2F3LnBsMIIBIjANBgkqhkiG9w0BAQEFAAOCAQ8AMIIBCqKCAQEA
77EQo66h5dj4n0wrqLG8J9JTheXkIHnyHdCeoh/oXt+cSAuaSvEsSeMUYYdw4fC0
WeHUe55qNSphHeumqNZnyDP9vM4b+ZDWhhHeToWvwyY5iNXB1mKuux1XP0tCsHXq
PJOezrcbMTi5pM0QU9Fc4KKOpqIV65pjJ4IinMRlD4G3cPBDdOOZqSmX7tHp97q+
PbVbWwvUq6eISxsqQl6SZTbAoilaG8HqIO+5i2RRdZOFj++7KGFjwEl+UxDqsNaS
p7Au/UGUCzH51iQIh9N3Kfj+cGqroGv5q66kUI27d5VTZjyfkW4k8qvltwueKScs
c9/Ordlr6YopGq5xwQr+TQIDAQABoAAwDQYJKoZIhvcNAQELBQADqqEBADjODu1l
Wqp2GJ/8nam/bjnh2WNSczQ0FjQ6IiK/+rh1BfOREky0J9cz+hRsZt5m9D8UVWkC
u4a/iJicrMZHPhTbC9tKuAk2c29ErxKJeSXr/anRKg9EbD7AB4RFmEjsJo/yRauL
oHetcTqxNPDBspkCmo2eRrKb2LdhCGFQRG4Wx/Gg6iuzd7zZKnOVKMuELpOP/vTz
Gu6QUDi2kpq/cr5A1rwq4d5uIEaq1vi9G8YXNa/wkqOrNsuP660Wj8u9QqIWpWdV
ikYJShaHRHFxk3Qr//3P3lq0vqc4AuDcs/r4aOlET7dzuIt0qZymoQKPuOwXpfqY
gxjEmtwLRv5BgM8=
   ---END CERTIFICATE REQUEST-----
```
**Rys. 5. Przykład pliku zawierającego CSR**

#### Więcej szczegółów można znaleźć pod adresem:

https://tech-itcore.pl/2012/07/04/generowanie-wlasnego-certyfikatu-ssl/ https://uk.godaddy.com/help/apache-generate-csr-certificate-signing-request-5269

W formularzu **musi być możliwość** podania **adresu e-mail** na który użytkownik otrzyma formularz z odpowiedzią.

W formularzu z odpowiedzią Operator ZSL, Operator OBU otrzymuje Certyfikat klienta zakodowany w formacie base64.

Należy go rozkodować. **Nie należy dodawać do niego linii BEGIN/END CERTIFICATE**, trzeba tylko użyć narzędzia potrafiącego odkodować tekst zakodowany w Base64, np.:

- Notepad++ > Wtyczki > Mime Tools > Base64 Decode
- openssl base64 -d -in plik\_z\_zakodowanym\_certyfikatem.txt -out certyfikat.pem
- Strona https://www.base64decode.org/
- Certutil -decode plik\_z\_zakodowanym\_certyfikatem.txt certyfikat.pem (dla Windows korzystając z linii poleceń).

Przykład certyfikatu w base64 prezentuje Rys. 6.

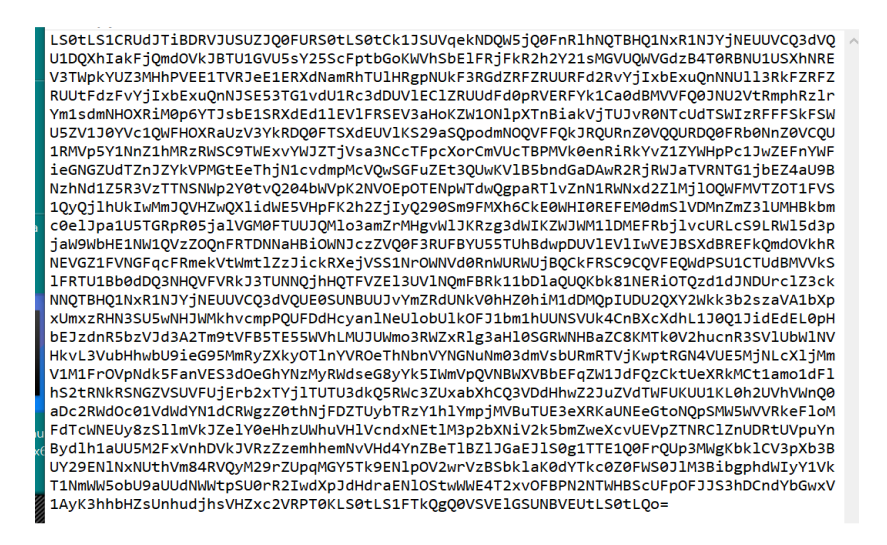

**Rys. 6. Certyfikat zakodowany w Base64** 

Natomiast przykład certyfikatu odkodowanego w formacie PEM (ang. Privacy-Enhaced Mail) pokazano na Rys. 7.

-----BEGIN CERTIFICATE-----MIIIdjCCBF6gAwIBAgICBEQwDQYJKoZIhvcNAQELBQAwge4xCzAJBgNVBAYTA1BM MRQwEgYDVQQIDAttYXpvd211Y2tpZTE9MDsGA1UECqw0SW5zdH10dXQqxYHEhWN6 bm/Fm2NpIC0qUGHFhHN0d293eSBJbnN0eXR1dCBCYWRhd2N6eTE8MDoGA1UECwwz WmFrxYJhZCBaYWF3YW5zb3dhbnljaCBUZWNobmlrIEluZm9ybWFjeWpueWNoICha LTYpMSkwJwYDVQQDDCBTRU5UIEdFTyBJVEwgWlNMIFRlc3QgTGV2ZWwgMSBDQTEh MB8GCSqGSIb3DOEJARYSc2VudGdlb0BpdGwud2F3LnBsMB4XDTE4MTAxODA3MDIw NFoXDTE5MTAxODA3MDIwNFowqZExCzAJBqNVBAYTA1BMMRQwEqYDVQQIDAtNQVpP VO1FQ0tJRTERMA8GA1UEBwwIV0FSU1pBVOExDDAKBgNVBAoMA05JVDELMAkGA1UE CwwCWjYxFzAVBqNVBAMMDnd3dy5pdGwud2F3LnBsMSUwIwYJKoZIhvcNAQkBFhZl LmtsaW1hc2FyYUBpdGwud2F3LnBsMIIBIjANBgkqhkiG9w0BAQEFAAOCAQ8AMIIB CgKCAQEA77EQo66h5dj4n0wrgLG8J9JTheXkIHnyHdCeoh/oXt+cSAuaSvEsSeMU YYdw4fC0WeHUe55qNSphHeumqNZnyDP9vM4b+ZDWhhHeToWvwyY5iNXB1mKuux1X P0tCsHXqPJOezrcbMTi5pM0QU9Fc4KKOpqIV65pjJ4IinMRlD4G3cPBDdOOZqSmX 7tHp97q+PbVbWwvUq6eISxsqQl6SZTbAoilaG8HqIO+5i2RRdZOFj++7KGFjwEl+ UxDgsNaSp7Au/UGUCzH51iQIh9N3Kfj+cGgroGv5q66kUI27d5VTZjyfkW4k8gvl twueKScsc9/Ordlr6YopGg5xwQr+TQIDAQABo4IBdzCCAXMwCQYDVR0TBAIwADAd BqNVHQ4EFqQUqzh3qIG1qOBurhVB9SH5iJ4nIUswDqYDVR0PAQH/BAQDAqXqMBMG A1UdJQQMMAoGCCsGAQUFBwMCMIIBIAYDVR0jBIIBFzCCAROAFCwa4qqUtt+fYqFf dRdBtFwmNS1poYH2pIHzMIHwMQswCQYDVQQGEwJQTDEUMBIGA1UECAwLbWF6b3dp ZWNraWUxETAPBqNVBAcMCFdhcnN6YXdhMT0wOwYDVQQKDDRJbnN0eXR1dCDFqcSF Y3pub8WbY2kgLSBQYcWEc3R3b3d5IEluc3R5dHV0IEJhZGF3Y3p5MTwwOgYDVQQL DDNaYWvFgmFkIFphYXdhbnNvd2FueWNoIFR1Y2huaWsgSW5mb3JtYWN5am55Y2gg KFotNikxHTAbBqNVBAMMFFNFT1QqR0VPIElUTCBSb290IENBMRwwGqYJKoZIhvcN AQkBFq16NkBpdGwud2F3LnBsqqIQAzANBqkqhkiG9w0BAQsFAAOCBAEABn/BJ7HT zSV+69+Q2uzWos+6tubKzJ8Eqv74s281WPhCGrYED2FID/3qLCN8kV+CpUoVaYoz PWwr/o0ednRDE/AIf2WnYb13UDxeWIFuSKx+kty+NvqCaq9JflrmjZWs6evZaRMs xbYj0pju/cIg2PPj6UNH0hwdX6yjvO8vRS25JWY4UFOekT5I6BMjfAEUbi75YXyK yHkdhLriwgRlHeQ4RVcodrPpn3+ojf07eidv3omHgQ7JmsGYCKu5ut4H7sGdOp28 tCuE0/IsrL7y4Suxo2uAR5RcW4COEPMtBkJh3XVvAYqKtH9dhGHu3ncR3F3TlqCO NSxRJ5JoNPxKTH4Pc8y/Ewa1p+YX3wVijzeE8t2blb6aZOcY+Hj2RA9Y13uG8ODb kRFcwP40Ht449Z2R/cZXkt23oC80uG1WQmzkz5BH6ZPuacQLdqEZ9ImTpcyUWE2A rblxdNRB15QnzvFVBaXvBhzROgB812tArfMCIfVxlYwCTZvajnDyWbm51QwWcXUv jdZn3vwsPYru0/ImhN0ulP+YB1/XA09nfcTUax8pWmoJJvSgYLx8Y5fnYsEGD+Be vbOI6JnX3ENhDo0Ewx5J2EEwxIVSrNjQ+cTIaYOjXLfoXWyZvwjiACzuoUNfBhMd oewlndkKjaOJFonsjprXzQOUqxwff87nnW/ALq/mbBK+YRQNA3MZhrS437En57Z/ GGbopAO13SzYMqVXQ8BNgpPadYX/jCYX5x3C9S7QQMeWLzFj7CuR+U7KckDjNqhi vOnYclygaL4ofzZHwAEznYmlnyoLcNUDnNBmiGSSMRWp9n1+WMhD6VJJjKLn8Tpi 1UV1EwvYubuOL4kX/56PxBa9ePXE/I4tYbF+9AGNsoHEs1E1D5qN3yd13SgpHnR7 ueqBsmX+7yCq6KaNFmiiJhKHkO+Lq+6WY1hjcNUh7pp8cOZdAVFDNOiaOYdhCxU3 9u+FkpDYb01/sYioVtKatwk+FEOmoa/fOIcrmllAbvmk/J8XYf+SHmUR5h9pU0sv hHmTUharftgtUjrktgBWW1tNHqP+Fwk8tpsWh4M4r6cMJ1ShxJ+Xc+cfgTiJwcvE otXX6ScZqlFm0gwUM1LNvJmN3zaycaaYjaHvIgiz8CVPomVaAtsaG7Oe9jKY74Ol 1kE47PRG3yGG456Rny1Wv38XBNpiWtTe+6NwlIEHSOPGIIpIuJnxsniO7bR1terY i7m2nzPvbI9Qn/bFMlLNVjU51UR5RcFtb/p++pvlQuX5cf/rNAnStBJT5mxdP7Du m+TyEWxCMZWZI+h+0okJWmPqKBnG4tsTQhceiP7W2qZis0jZk162u/V6+ooQP891  $AEtZaGkLC+Y/lq==$ -----END CERTIFICATE-----

----BEGIN CERTIFICATE-----MIIKwjCCBqqgAwIBAgICEAMwDQYJKoZIhvcNAQELBQAwgfAxCzAJBgNVBAYTAlBM MRQwEgYDVQQIDAttYXpvd211Y2tpZTERMA8GA1UEBwwIV2Fyc3phd2ExPTA7BgNV BAoMNEluc3R5dHV0IMWBxIVjem5vxZtjaSAtIFBhxYRzdHdvd3kgSW5zdHl0dXQq QmFkYXdjenkxPDA6BgNVBAsMM1pha8WCYWQgWmFhd2Fuc293YW55Y2ggVGVjaG5p avB.Thm7vcm1hV31chn1iaCAoWi02KTEdMBeCAIIIFAwwIIII0VOVCBHBII8cCVRMTE.T

#### **Rys. 7. Przykład odkodowanego certyfikatu**

Po odkodowaniu otrzymuje się plik zawierający maksymalnie trzy certyfikaty w formacie PEM:

- Certyfikat klienta,
- Certyfikat CA (Centrum Autoryzacji) poziomu 1, które wystawiło certyfikat klienta,
- Certyfikat CA (Centrum Autoryzacji) poziomu 0, które wystawiło certyfikat CA poziomu 1.

Każdy certyfikat rozpoczyna się i kończy liniami:

-----BEGIN CERTIFICATE-----

-----END CERTIFICATE-----

Powyższe linie oznaczają początek i koniec poszczególnych certyfikatów.

Zakres i sposób użycia danych, które są stosowane do zabezpieczenia komunikacji TLS, jest różny i zależy od użytkowanego przez podmiot systemu / aplikacji. Niemniej typowe wymagania narzędzi /komponentów SSL/TLS obejmują wykorzystanie w trakcie uwierzytelniania SSL następujących elementów:

- certyfikatu klienta;
- klucza prywatnego który zabezpiecza możliwość użycia certyfikatu klienta wyłącznie przez podmiot będący jego dysponentem;
- łańcuch certyfikacji / łańcuch certyfikatów (ang. certificate chain), który uwierzytelnia certyfikat klienta jako certyfikat wystawiony przez właściwe CA i zawiera:
	- certyfikat CA (Centrum Autoryzacji) poziomu 1, które wystawiło certyfikat klienta, - certyfikat CA (Centrum Autoryzacji) poziomu 0, która wystawiło certyfikat CA poziomu 1.

W środowisku Linux połączenie z SPOE KAS można przetestować z wykorzystaniem narzędzia curl. Sekwencję komend przedstawiono poniżej. Certyfikat.pem oznacza otrzymany certyfikat, który został odkodowany z formatu base64 do formatu PEM. Natomiast fd1.key oznacza klucz prywatny (odszyfrowany) użyty do generowania CSR.

curl -X PUT --cert ./certyfikat.pem --key ./fd1.key -H 'Content-Type: application/json' -H 'cachecontrol: no-cache' -d '[{"id": "1960472", "dev": "ALBS8\_74718", "lat": 52.17264488, "lon": 21.1956136, "alt": 140.0, "tsp": 1505893301000000, "spd": 0.0, "acc": 15.17, "brg": 0.0},{"id": "1960473", "dev": "ALBS8\_74718", "lat": 52.17264546, "lon": 21.195608, "alt": 138.0, "tsp": 1505896249000000, "spd": 10.0, "acc": 15.17, "brg": 0.0}]' https://cloud.spoe-dev.ilpib.pl:8443/zsl/ssl/10000000-0001-1001-0001-0000000000001

#### **Uwaga 1:** Adres https://cloud.spoe-dev.il-pib.pl:8443/zsl/ssl/10000000-0001-1001-0001- 0000000000001 należy zastąpić otrzymanym adresem z formularza otrzymanego pocztą elektroniczną, chodzi o zawartość pola **Adres URL usługi SPOE KAS dedykowany do komunikacji z usługą Operatora ZSL lub Operatora OBU**.

#### **Uwaga 2: Certyfikat X.509 klienta SSL/TLS po stronie ZSL lub Operatora OBU**

Do obowiązków Operatora usługi ZSL lub Operatora OBU należy:

- 1. uzyskanie w/w certyfikatu:
	- a. pierwszego w wyniku rejestracji usługi,
	- b. każdego kolejnego przed upływem 365 dni od wystawienia poprzedniego certyfikatu;
- 2. stosowanie aktualnego certyfikatu X.509 klienta SSL/TLS do uwierzytelnienia komunikacji z interfejsem danych SPOE KAS.

Pierwszy certyfikat X.509 klienta SSL/TLS jest wydawany w odpowiedzi na przesłanie do SPOE KAS poprzez dedykowany portal żądania wydania certyfikatu X.509 klienta SSL/TLS za pośrednictwem jednego z dwóch dostępnych form komunikacji:

- 1. dokumentu XML;
- 2. formularza rejestracji usługi wypełnianego na stronie usługi SPOE KAS w dedykowanym portalu SPOE KAS.

Kolejny certyfikat można uzyskać poprzez przesłanie do SPOE KAS za pośrednictwem dedykowane portalu żądania wydania certyfikatu X.509 klienta SSL/TLS za pośrednictwem jednego z dwóch dostępnych form komunikacji:

1. dokumentu XML;

2. formularza aktualizacji danych usługi wypełnianego na stronie usługi SPOE KAS w dedykowanym portalu.

Certyfikat X.509 klienta SSL/TLS służący do uwierzytelniania Operatora ZSL lub Operatora OBU w trakcie komunikacji z interfejsem danych SPOE KAS jest pierwszym z certyfikatów zwracanych przez SPOE KAS w odpowiedzi na przesłanie formularza/dokumentu XML. Każdy ze zwróconych certyfikatów rozpoczyna się od linii "-----BEGIN CERTIFICATE-----" a kończy się linią "-----END CERTIFICATE-----".

Datę ważności certyfikatu X.509 klienta SSL/TLS można podejrzeć za pomocą bezpłatnego pakietu narzędzi OpenSSL przy użyciu następującego polecenia:

openssl x509 -inform PEM -enddate –noout –in plik\_z\_certyfikatem\_klienta\_x509.pem

gdzie:

• plik z certyfikatem klienta x509.pem - stanowi przykładową nazwę pliku zawierającego certyfikat X.509 klienta SSL/TLS wystawiony przez SPOE KAS.

Poniżej podano przykładową odpowiedź na w/w polecenie:

notAfter=Sep 30 08:30:58 2020 GMT

gdzie:

- notAfter etykieta pola "nie później" z certyfikatu X.509, które zawiera ostateczny termin ważności certyfikatu, po którym, nie należy ani go używać ani mu ufać;
- Sep trzy literowy skrót nazwy miesiąca, w tym przypadku to skrót od September , czyli Wrzesień;
- $\bullet$  30 dzień;
- 08:30:58 godzina, minuta i sekunda;
- $2020 *rok*$
- GMT trzy literowy skrót nazwy strefy czasowej, oznaczenie strefy czasowej, w tym przypadku jest to skrót od Greenwich Mean Time, oznaczający, że aby uzyskać godzinę dla strefy czasowej Europa/Warszawa należy do podanej godziny dodać 2 godziny w przypadku czasu letniego i jedną godzinę w przypadku czasu zimowego.

# 4 Zalecenia ogólne

Transfer Danych GNSS przez Operatora do SPOE KAS musi zapewniać:

- Przesyłanie danych lokalizacyjnych do SPOE KAS zgodnie ze specyfikacją opisaną w niniejszym dokumencie;
- Kolejkowanie (zdarzeń, danych lokalizacyjnych);
- Zdalna aktualizacja oprogramowania OBU/ZSL;
- Autodiagnostyka.

System Operatora, na żądanie administratora SPOE KAS, musi umożliwiać administratorowi Operatora parametryzację co najmniej następujących parametrów:

> $\circ$  częstotliwości zbierania danych lokalizacyjnych podstawowe ustawienie wyjściowe to 5 sekund;

- o częstotliwości wysyłania danych lokalizacyjnych podstawowe ustawienie wyjściowe to 1 minuta;
- o wielkości bufora danych w zakresie od 250mb do 300mb; podstawowe ustawienie wyjściowe to 300mb;

Wielkość bufora danych musi umożliwiać przechowywanie danych globalizacyjnych o zawierających atrybuty wskazane w rozdziale 3.10.01 zbieranych z powyżej wskazaną częstotliwością i przechowywanych po stronie lokalizatora nie krócej niż 10 dni (o ile wcześniej nie zostały przesłane do SPOE KAS)oraz zdarzeń wskazanych w rozdziale 3.4JSON

o częstości retransmisji danych w przypadku problemów z komunikacją w zakresie od 30 sek do 60 sek; podstawowe ustawienie wyjściowe 1 minuta;

OBU/ZSL musi spełniać następujące wymagania w zakresie GNSS:

- posiada czuły odbiornik GNSS razem z anteną;
- obsługuje sieci: GPS, GLONASS, Galileo;
- obsługuje system EGNOS;
- Odbiornik GNSS wspiera A-GPS, aby skrócić czas do pierwszego odebrania lokalizacji;
- Antena GNSS i jej połączenie z odbiornikiem GNSS jest osłonięta przed zakłóceniami (ekranowanie);
- Odbiornik GNSS powinien odświeżać pozycie z czestotliwościa przynajmniej raz na sekundę;
- Odbiornik GNSS wspiera zawansowaną detekcję zagłuszania i fałszowania;
- Wszystkie czujniki kalibrują się automatycznie.

Opcjonalne: Aktualizowanie oprogramowania odbiornika GNSS jest możliwe zdalnie przez sieć komórkową (opcjonalnie);

OBU/ZSL: musi spełniać następujące wymagania w zakresie komunikacji z siecią:

- posiada moduł komunikacji z siecią komórkową razem z anteną;
- zapewnia zdalny dostęp i możliwość dwukierunkowej wymiany danych z systemem centralnym przez sieć komórkową;
- zapewnia możliwość pobrania i instalacji oprogramowania i parametrów konfiguracji przez sieć komórkową;
- Oprogramowanie wszystkich modułów sprzętowych można zaktualizować zdalnie przez sieć komórkową lub interfejs serwisowy;

Opcjonalne: OBU/ZSL może posiadać możliwość odbierania komunikatów z SPOE KAS w formie wiadomości tekstowych oraz może umożliwiać ich wyświetlenie użytkownikowi. Przykładowo może być to informacja o stanie konta, sygnalizacja przejazdu przez bramownicę wirtualną, ostrzeżenie o niskim stanie konta.

OBU/ZSL musi spełniać następujące wymagania w zakresie bezpieczeństwa:

- OBE posiada jednostkę zabezpieczającą taką jak "Secure Acces Module (SAM)" odpowiedzialną za wykonywanie algorytmów szyfrujących i przechowywanie danych wrażliwych takich jak klucze, PIN i inne;
- Jednostka zabezpieczająca wspiera algorytmy kryptografii takie jak szyfrowanie/deszyfrowanie, generację liczb losowych, przechowywanie kluczy;
- Jednostka zabezpieczająca na stałe przechowuje wrażliwe dane w pamięci nieulotnej;
- Komunikacja między jednostką zabezpieczającą a komponentami OBU (takimi jak procesor, moduły, pamięć i inne) używa uwierzytelniania i szyfrowania;
- Oprogramowanie nie jest znacznie spowolnione przez bezpieczną komunikację jednostki zabezpieczającej z zewnętrznymi komponentami;
- Jednostka zabezpieczająca przechowuje bezpiecznie unikalne ID i zapewnia dostęp do oprogramowania;
- Jednostka zabezpieczająca jest odporna na aktywne i pasywne ataki;
- jednostka zabezpieczająca jest odporna na mechaniczne modyfikacje. Otwarcie obudowy OBU lub jednostki zabezpieczającej jest niemożliwe bez zostawiania śladów;
- Każda próba ataku jest wykryta, udokumentowana i kontrolowana.

Krótkie zaniki napięcia nie mają wpływu na działanie OBU/ZSL:

- o W razie odłączenia OBU od zasilania, urządzenia przechowuje dane z pamięci nieulotnej i wyłącza się prawidłowo.
- o OBU posiada wbudowany akumulator pozwalający na kilkugodzinną pracę w przypadku braku napięcia zasilającego.
- o OBU posiada baterię pozwalająca na działanie pamięci trwałej co najmniej 7 lat,
- o OBU może być zasilane napięciem od 9V do 32 V.

Wraz z urządzeniami musi zostać dostarczony system pozwalający na zarzadzanie urządzeniami OBU. System w szczególności musi umożliwiać:

- Zdalne aktualizacje oprogramowania;
- Zdalne ustawianie parametrów pracy OBU;
- Monitorowanie stanu OBU.

# 5 Wymagania prawne i normatywne

Rozdział ten zawiera wymagania prawnie i normatywne dotyczące poboru opłat.

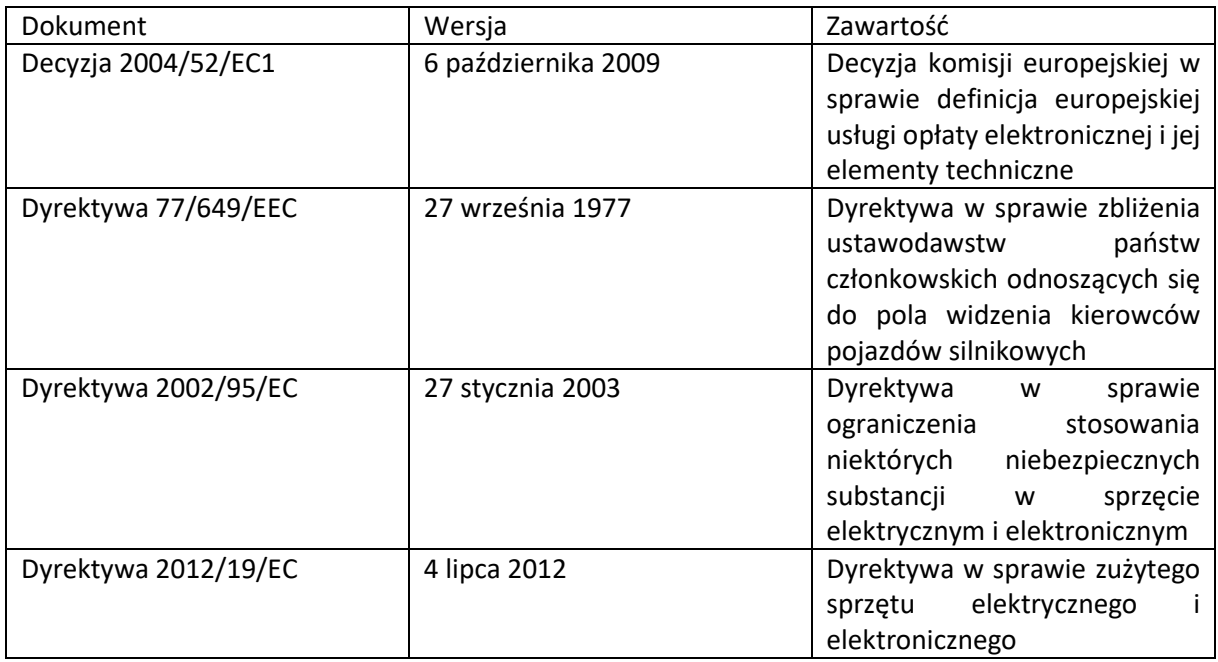

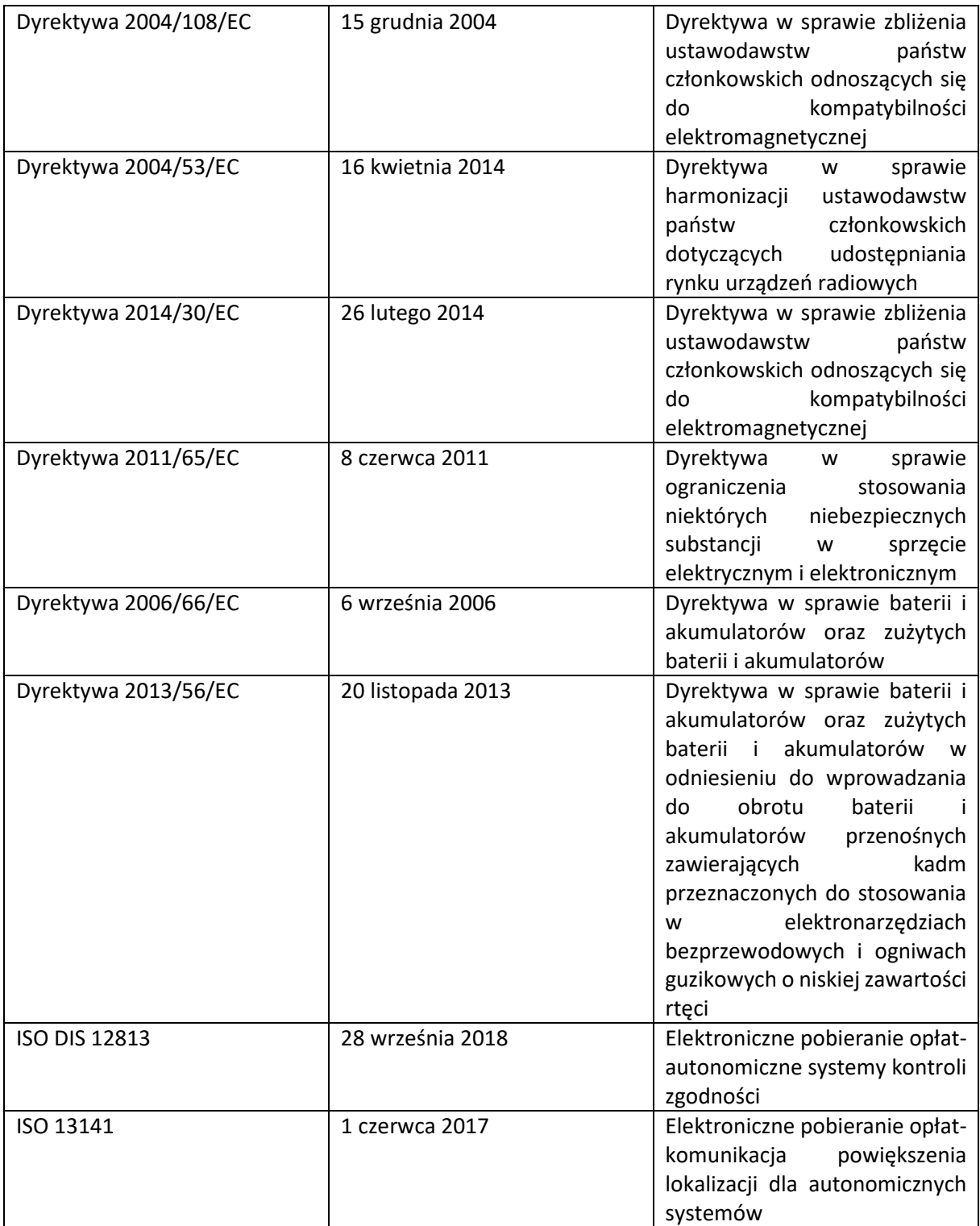